## Задача А. Список квадратов

По данному целому числу N распечатайте все квадраты натуральных чисел, не превосходящие N, в порядке возрастания.

Входные данные Вводится натуральное число.

Выходные данные Выведите ответ на задачу.

Примеры входные данные 50

выходные данные 1 4 9 16 25 36 49

 $n=int(input))$  $i=1$  $p=0$ while p<n: if  $p!=0$ : print(p)  $p=i**2$  $i+=1$ 

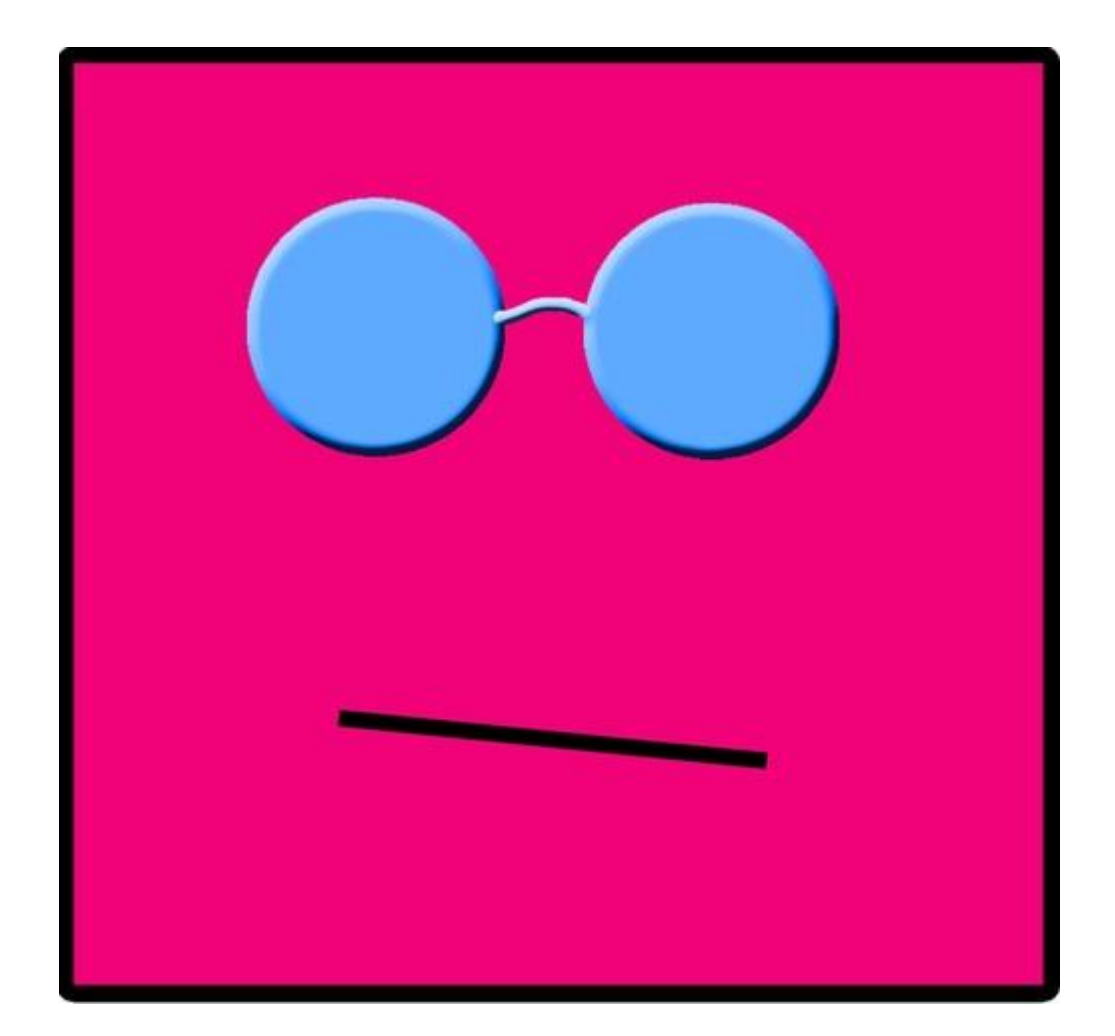